## Projekt: Energiehaushalt eines Hauses

## Komponente: Wärmepumpe

Für jede Komponente ist eine eigene Komponentenspezifikation zu erstellen!

## Eingänge

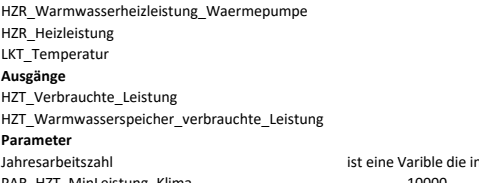

in abhängigkeit der Temp. ist PAR\_HZT\_MinLeistung\_Klima -10000<br>PAR HZT MaxLeistung Heizung -10000 -10000 PAR\_HZT\_MaxLeistung\_Heizung 10000<br>
PAR\_HZT\_MaxLeistung\_Warmwasser 10000 14500 PAR\_HZT\_MaxLeistung\_Warmwasser

## Spezifikation

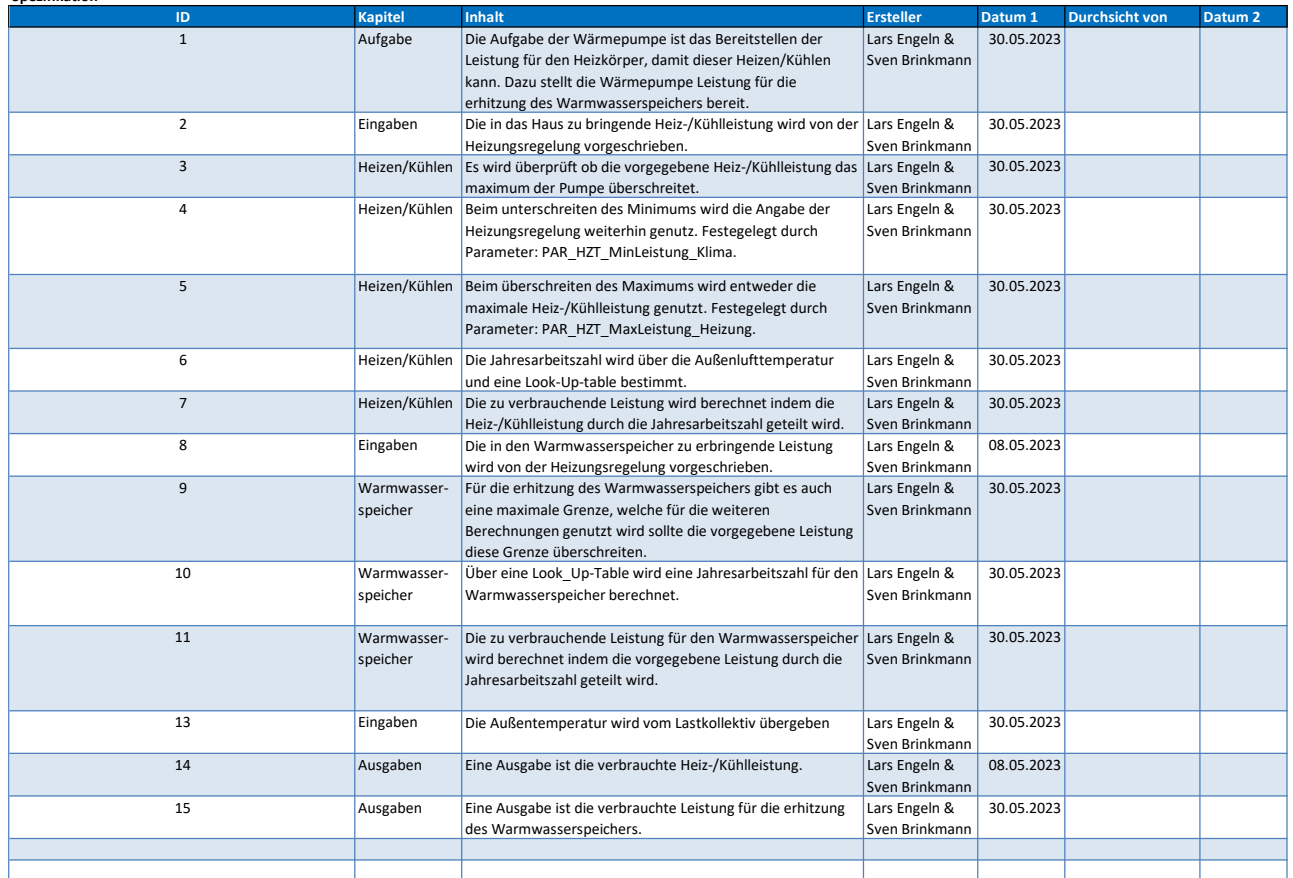